## **Virginia Nursing Assistant candidate experience:**  Activate Credential Manager account

*Candidates:* Follow the steps below to activate your Credential Manager account.

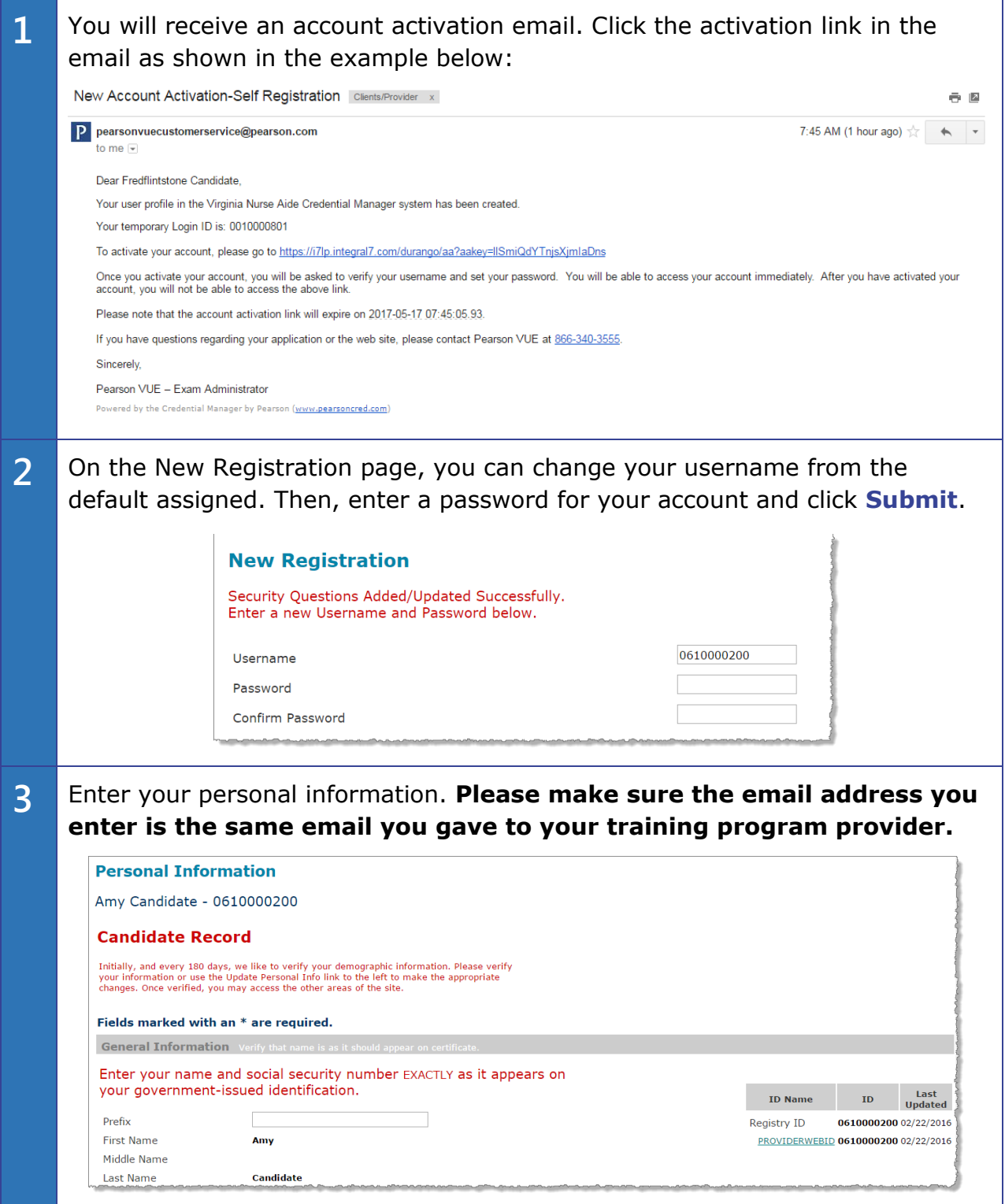

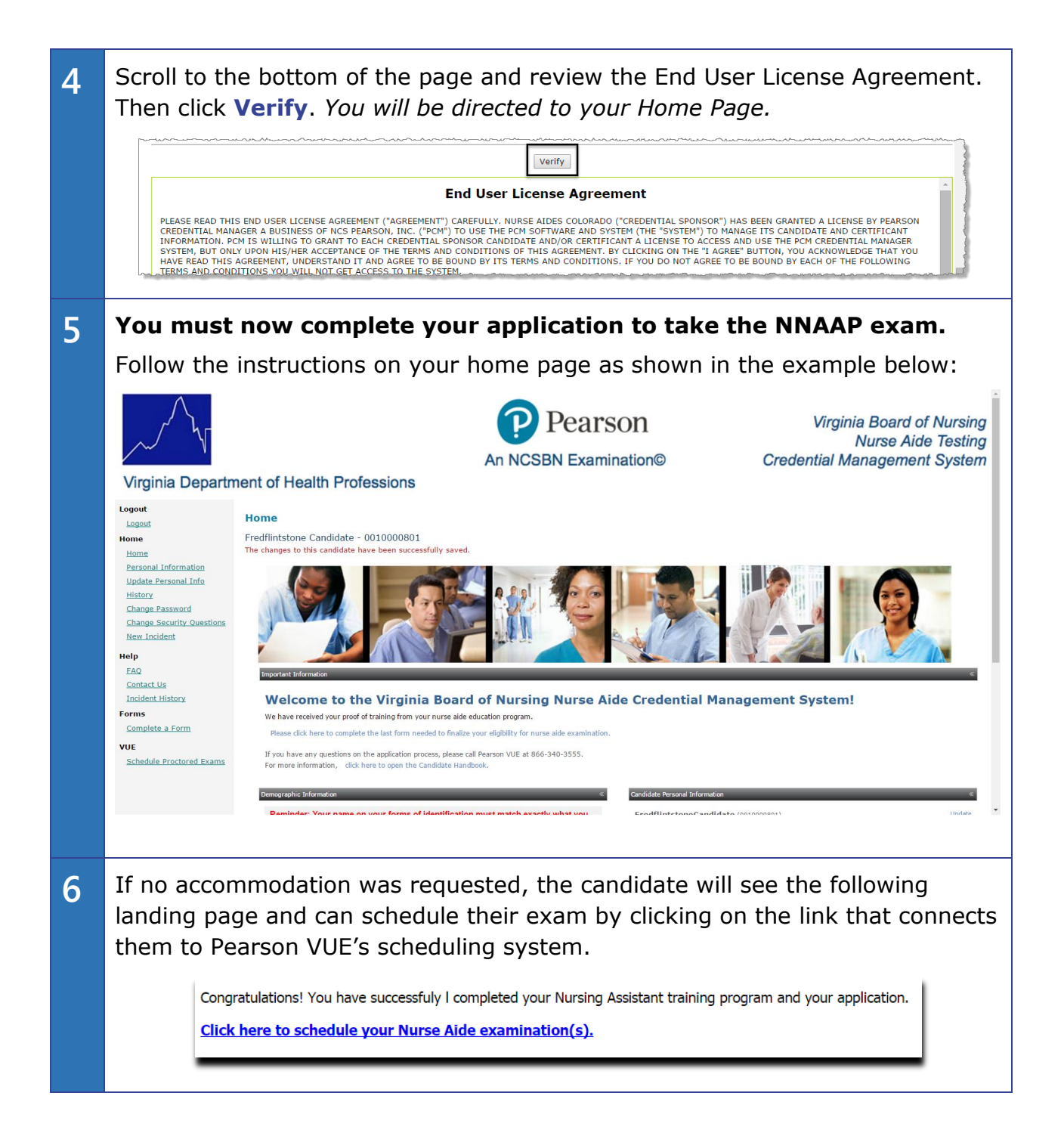

## **7 The candidate connects to Pearson VUE's scheduling system.**

Candidate will select one exam at a time . Pearson VUE recommends all candidates schedule SKILLS exam first as these exams fill up faster than the written exams.

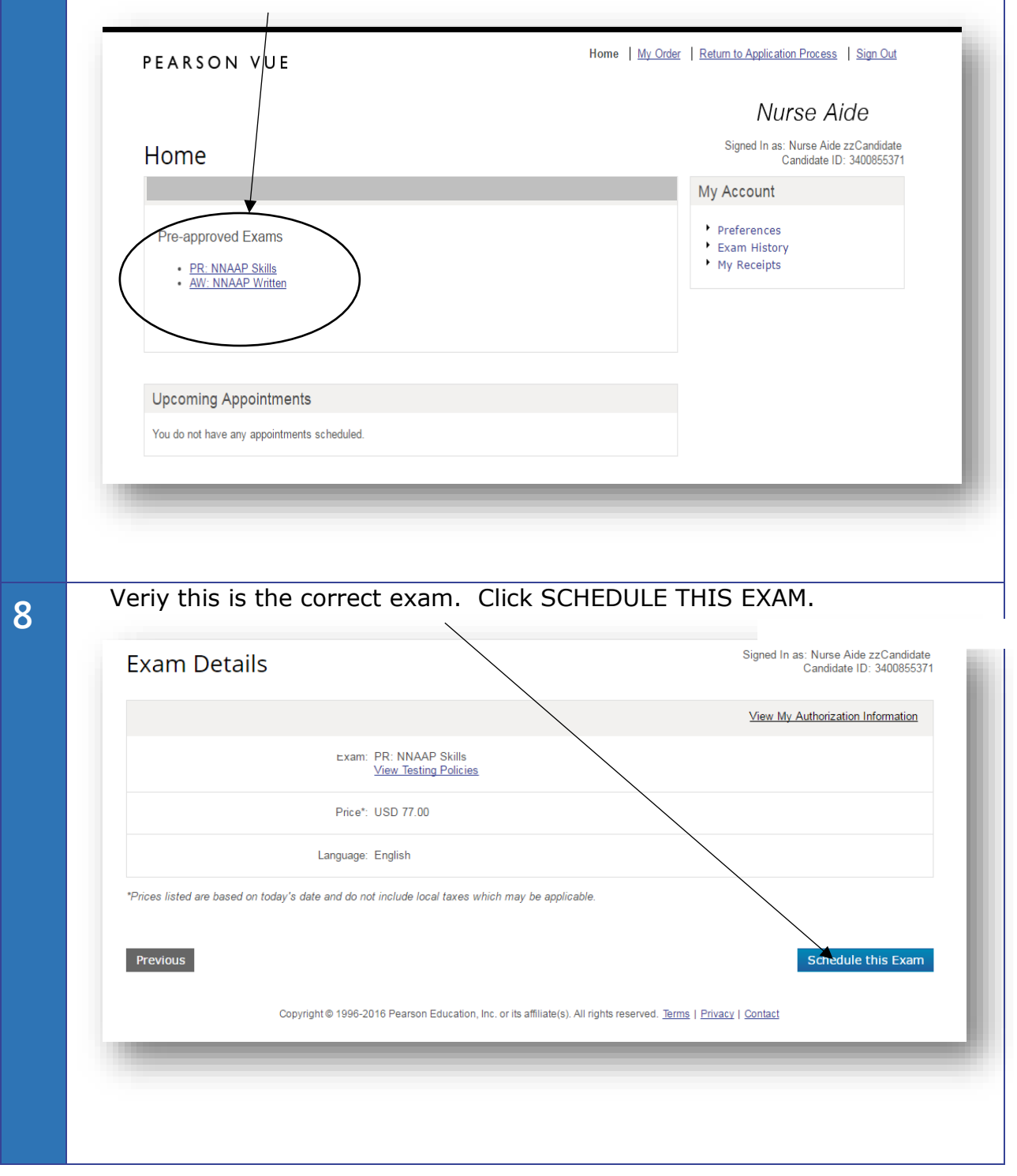

For regional test centers, candidate can key in their address and the system **9** will give the three closest centers to their home address. Choose up to 3 sites at a time for availability (If candidate is using an In-Facility (INF) Center, type in INF code Choose a center. Click NEXTIf your instructor provided a Center Code, please search for an In-Facility Test Center. Otherwise, arch for a Regional Test Center. Find Regional Test Centers (RTS) Near You Find In-Facility Test Centers (INF) Your Address: enter Code: or B Bala Plaza, bala cynwyd, pa, 19004, United States  $\boldsymbol{\mathsf{x}}$ Search by Address Search by Code You can select up to three test centers to compare availability. Next Distance\* **Test Center Directions** Show km **T** ROANOKE CHOWAN COMMUNITY 272.5 mi Get  $\mathbf{1}$ COLLEGE RTS34024 **Directions** Map Satellite Franklin 109 COMMUNITY COLLEGE ROAD  $\{58\}$ ╰  $(58)$ AHOSKIE, North Carolina 27910 **United States** Murfreesboro  $\overleftrightarrow{15}$ 2 MARTIN REGIONAL TRAINING & TESTING 304.3 mi Get  $\overline{4}$ **CTR-RTS34056 Directions** 415 EAST BLVD đ **NC TELE CENTER**  $\sqrt{13}$ WILLIAMSTON, North Carolina 27892 **United States**  $64)$ **EZD** 3 HEART-TO-HEART HOME CARE RTS34054 310.1 mi Get aleigh **1417 MAIN STREET Directions**  $(264)$ Wilson TARBORO, North Carolina 27886  $\overleftrightarrow{17}$ United States Greenville ÷ Washin Winterville 4 VANCE-GRANVILLE COMMUNITY 310.2 mi Get Goldsboro<sup>(13)</sup> **COLLEGE RTS34031** Directions Coogle Map data @2016 Google Terms of Use Report a map erro 200 COMMUNITY COLLEGE ROAD

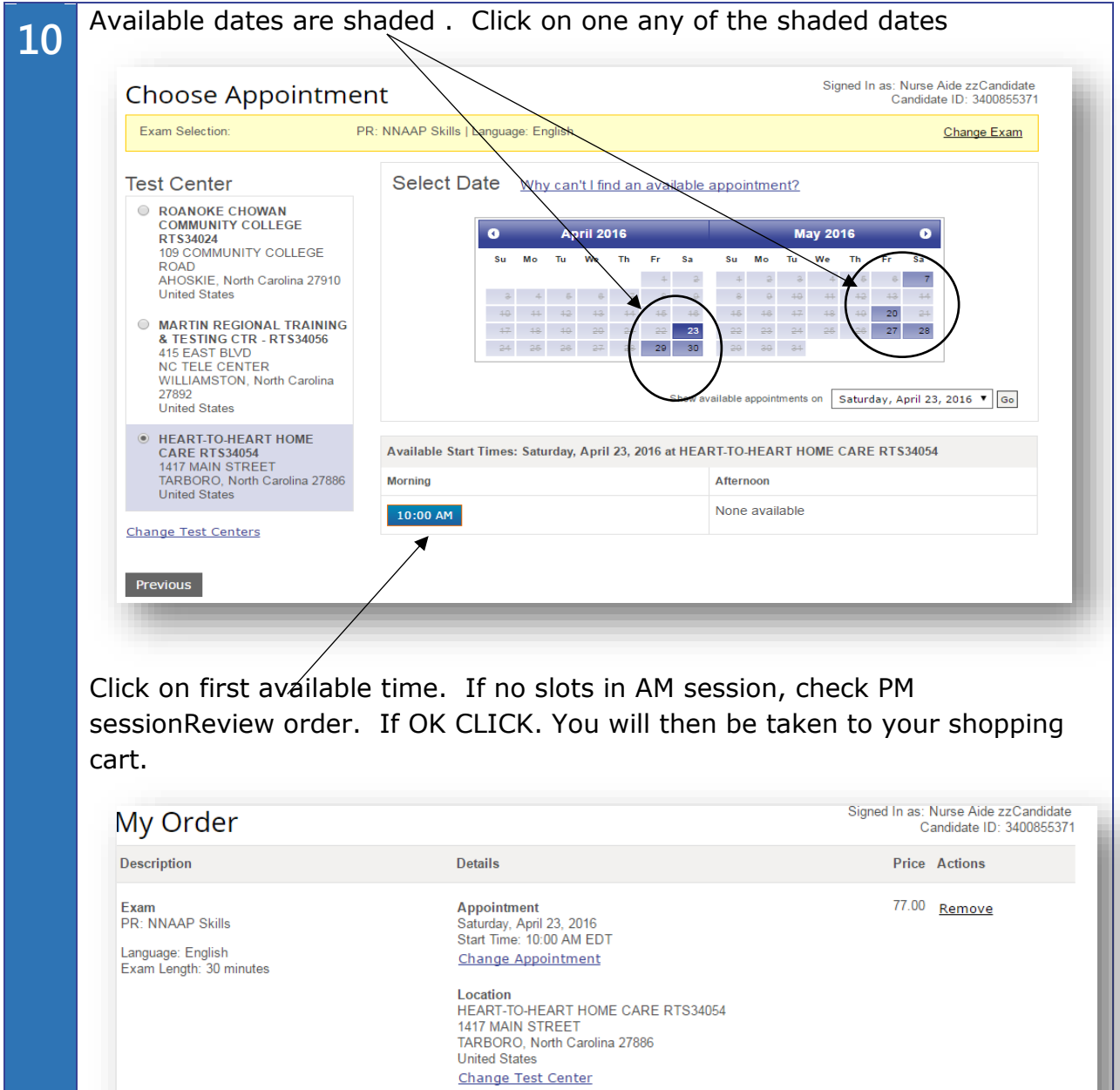

## Click ADD ANOTHER EXAM to begin adding the written exam.

77.00

Subtotal: Estimated Tax: 0.00 ESTIMATED TOTAL DUE: USD 77.00

You must schedule both the Written (or oral) Exam and Skills Evaluation before you can proceed to pay. **Add Another Exam** 

![](_page_5_Figure_0.jpeg)

![](_page_6_Picture_30.jpeg)

![](_page_7_Picture_19.jpeg)

![](_page_8_Picture_21.jpeg)